## **Presentation Details: Slides**: 16 **Description**:

## **Time and** Module 1 - Workweek **Attendance** Module 2 - Overtime • This training teaches you<br>about the basics of time and attendance. Click on a Module 3 - Schedules tab to learn more about each module. Module 4 - Schedule Changes Module 5 - Timecards Module 6 - Absence Codes

Time and Attendance v2

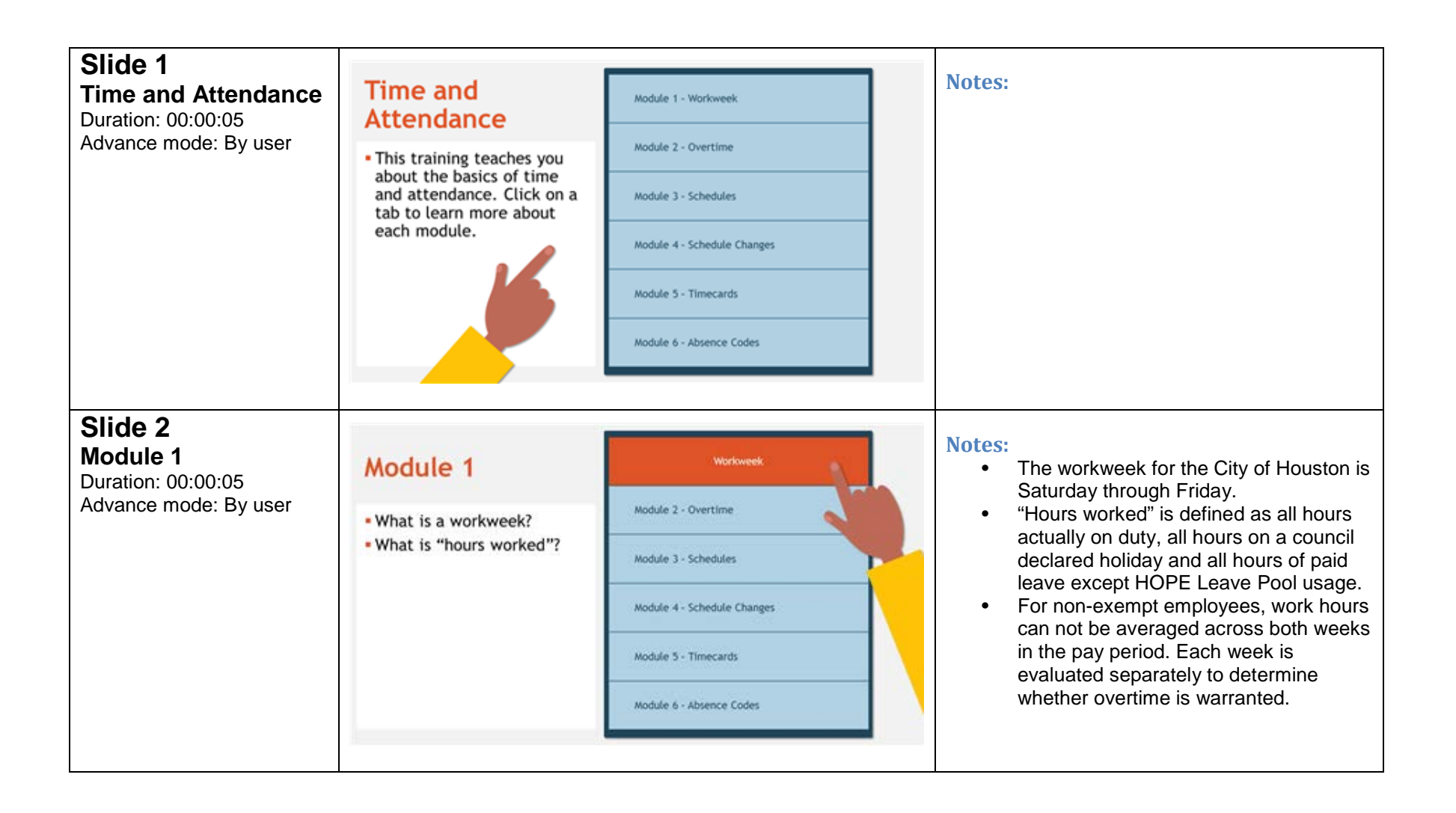

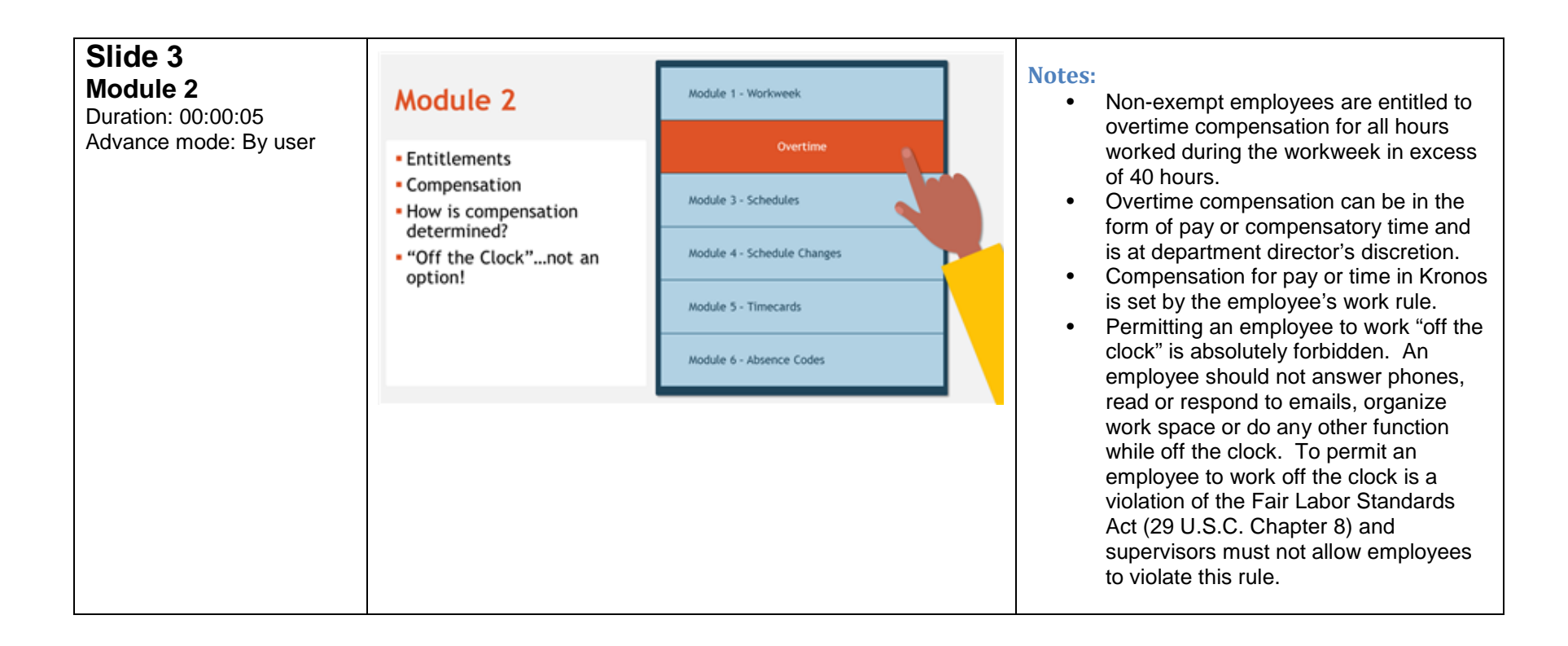

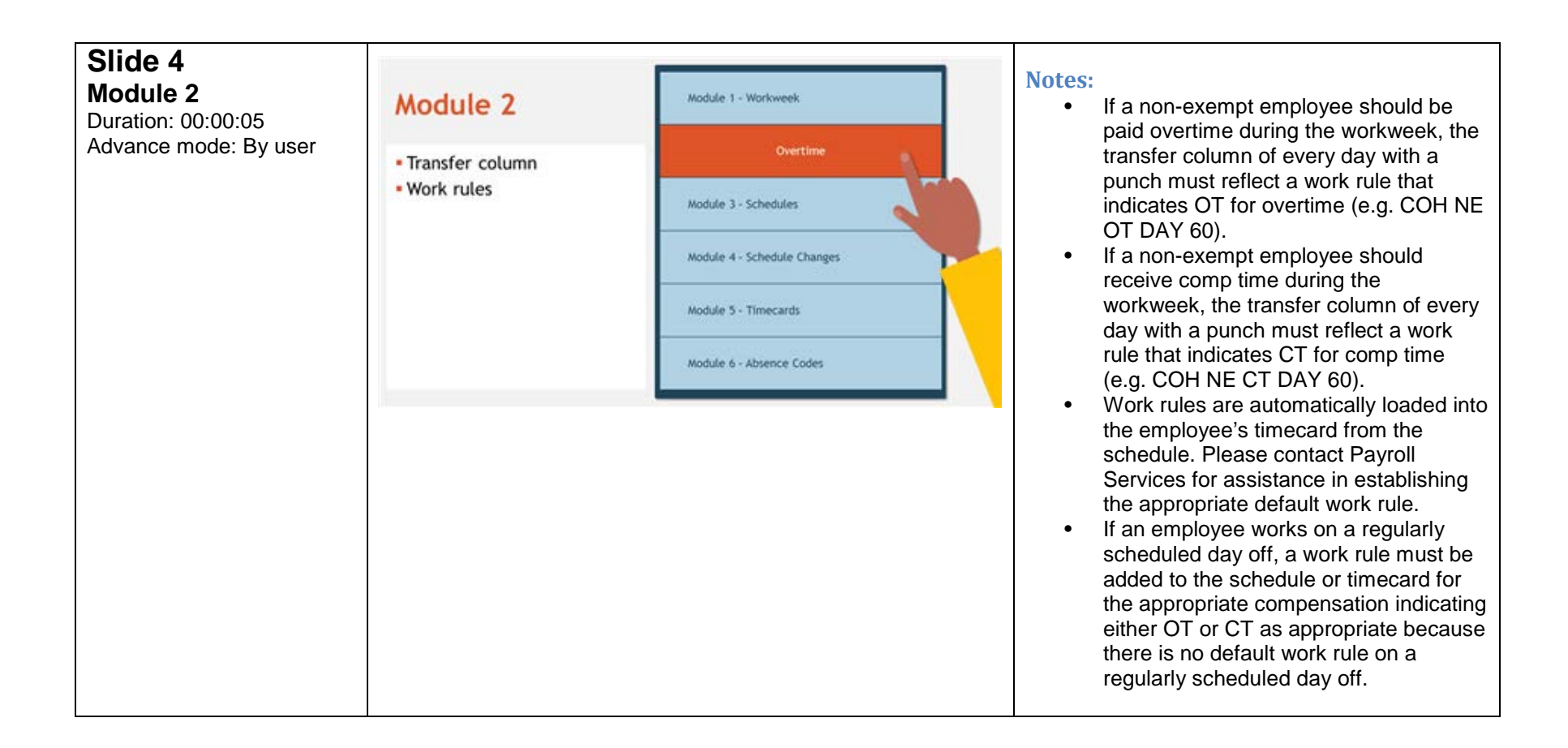

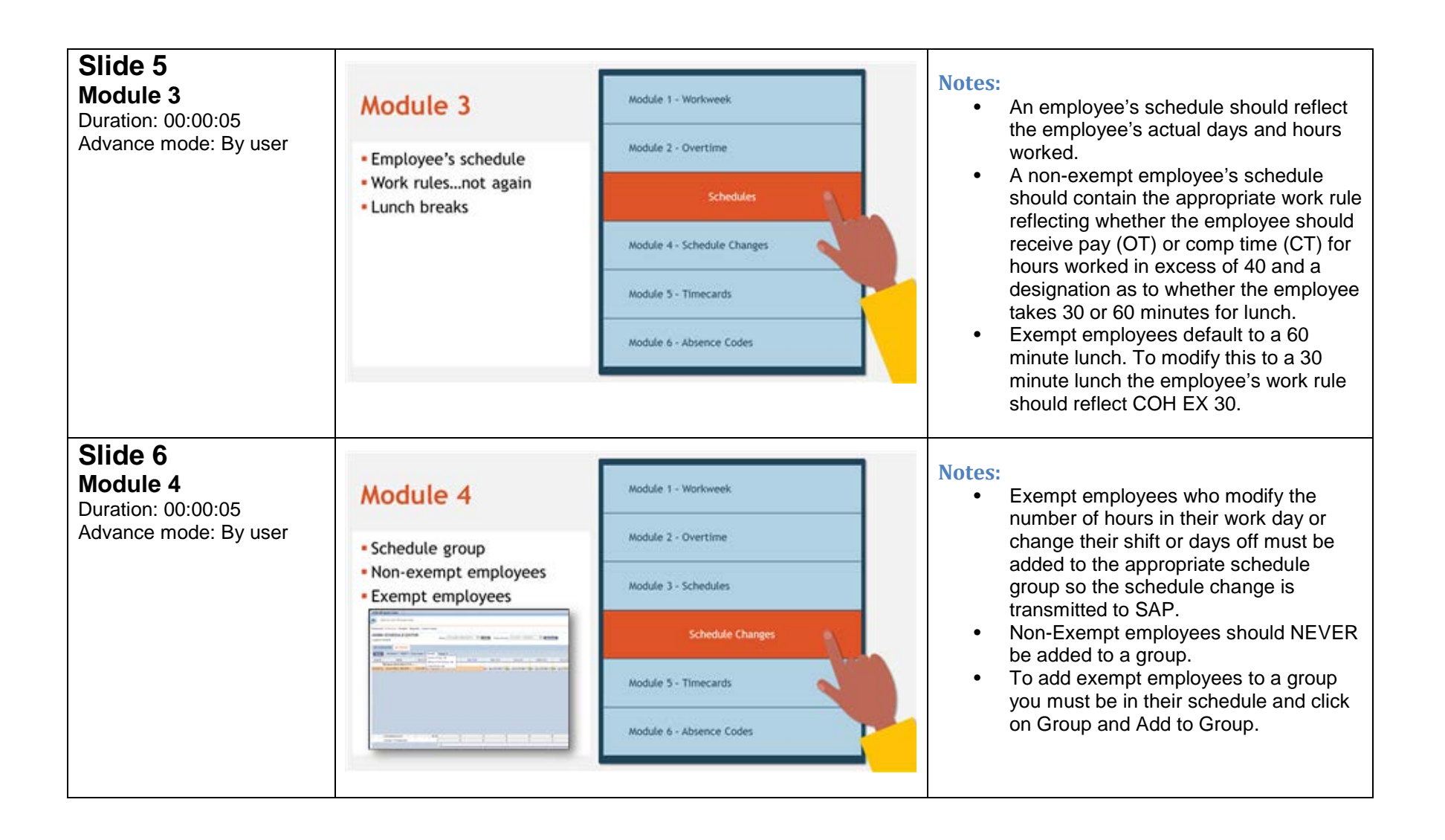

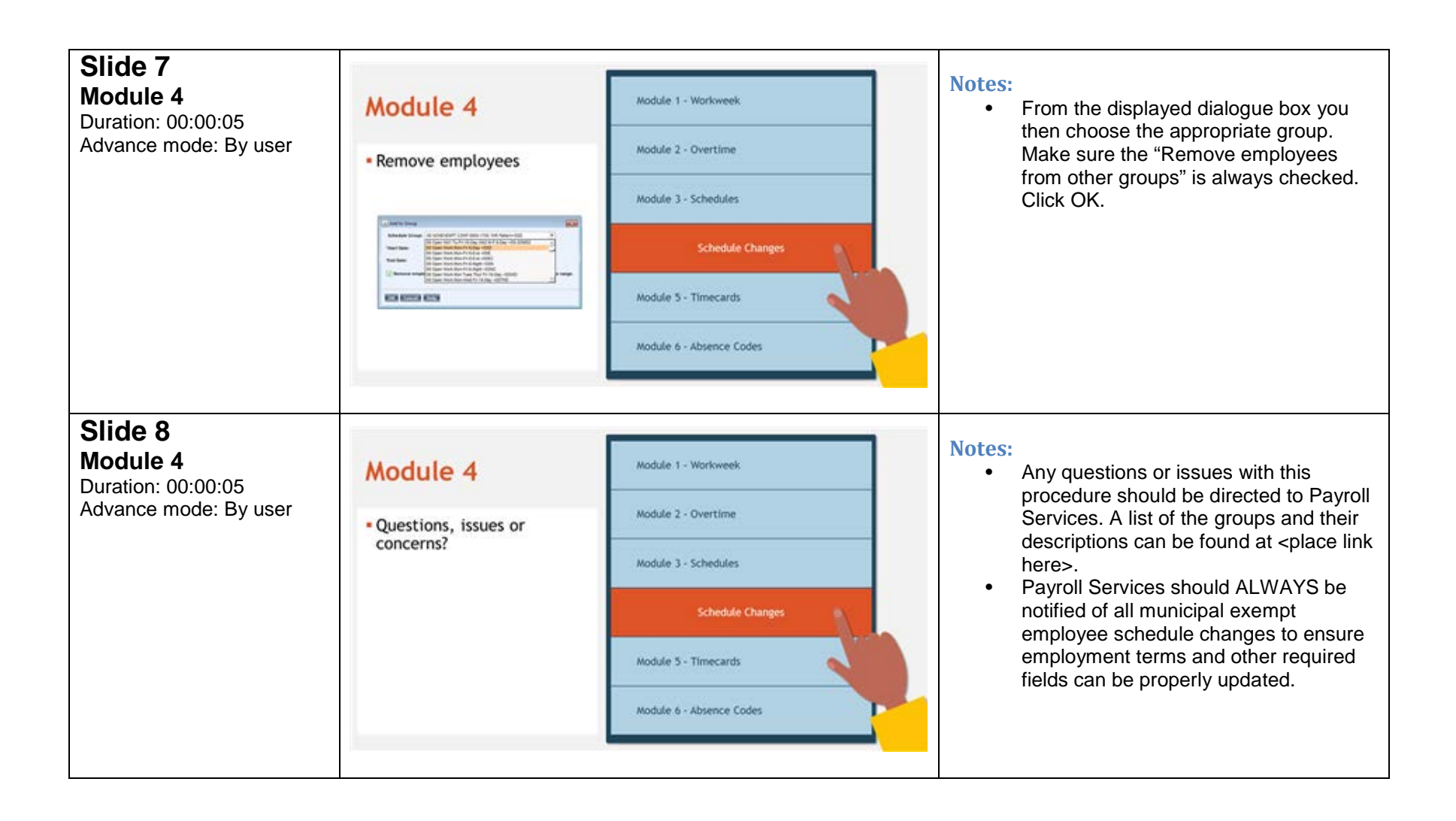

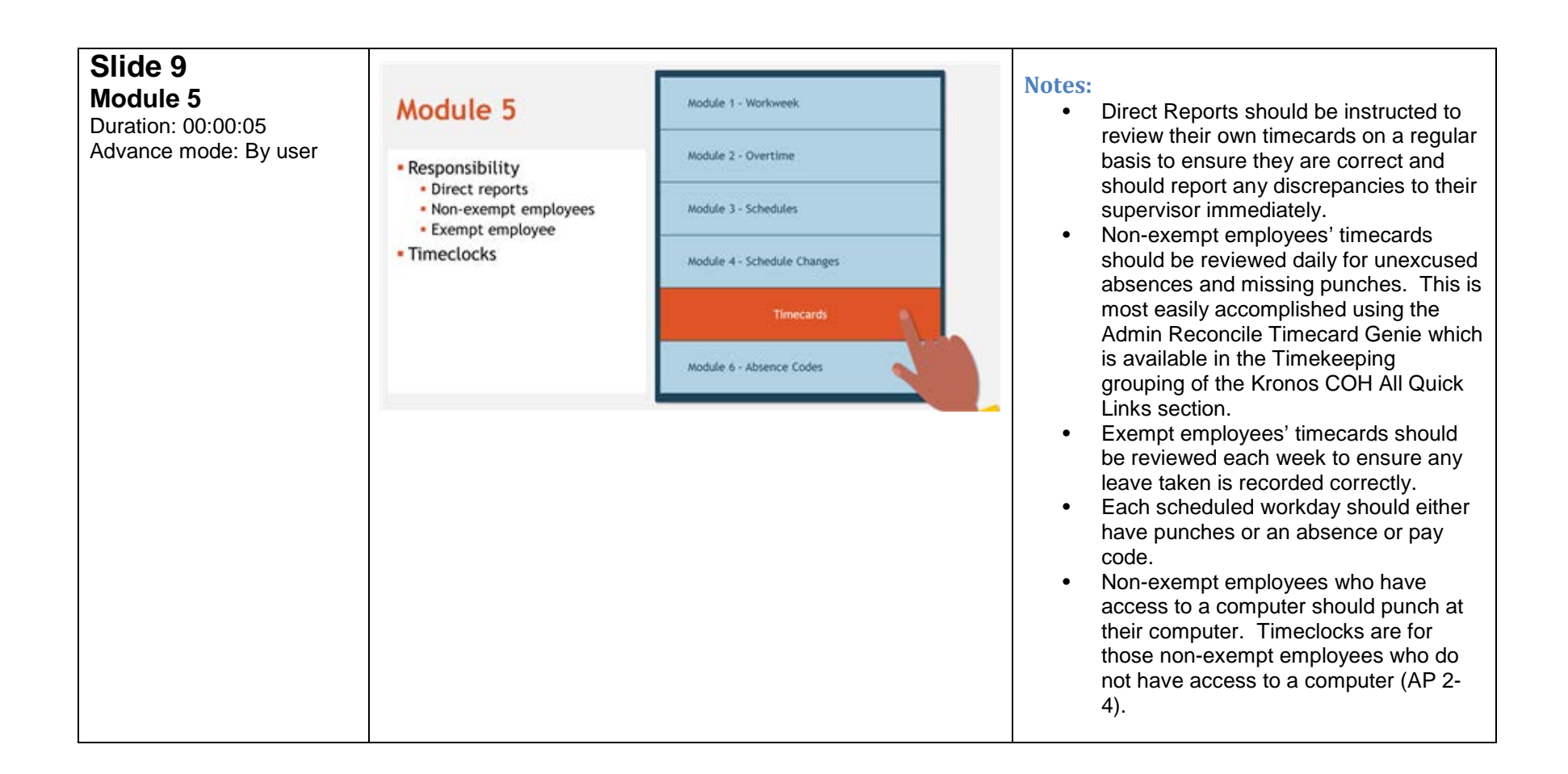

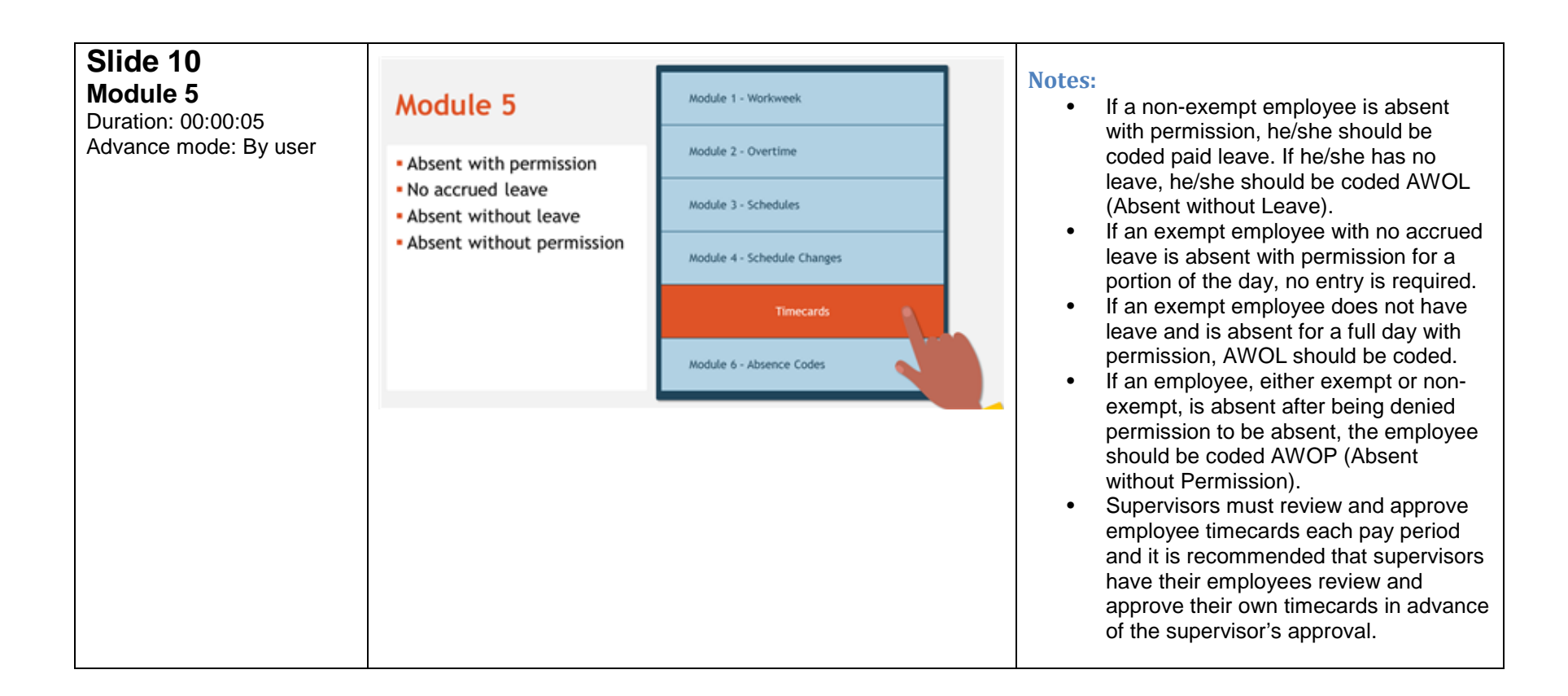

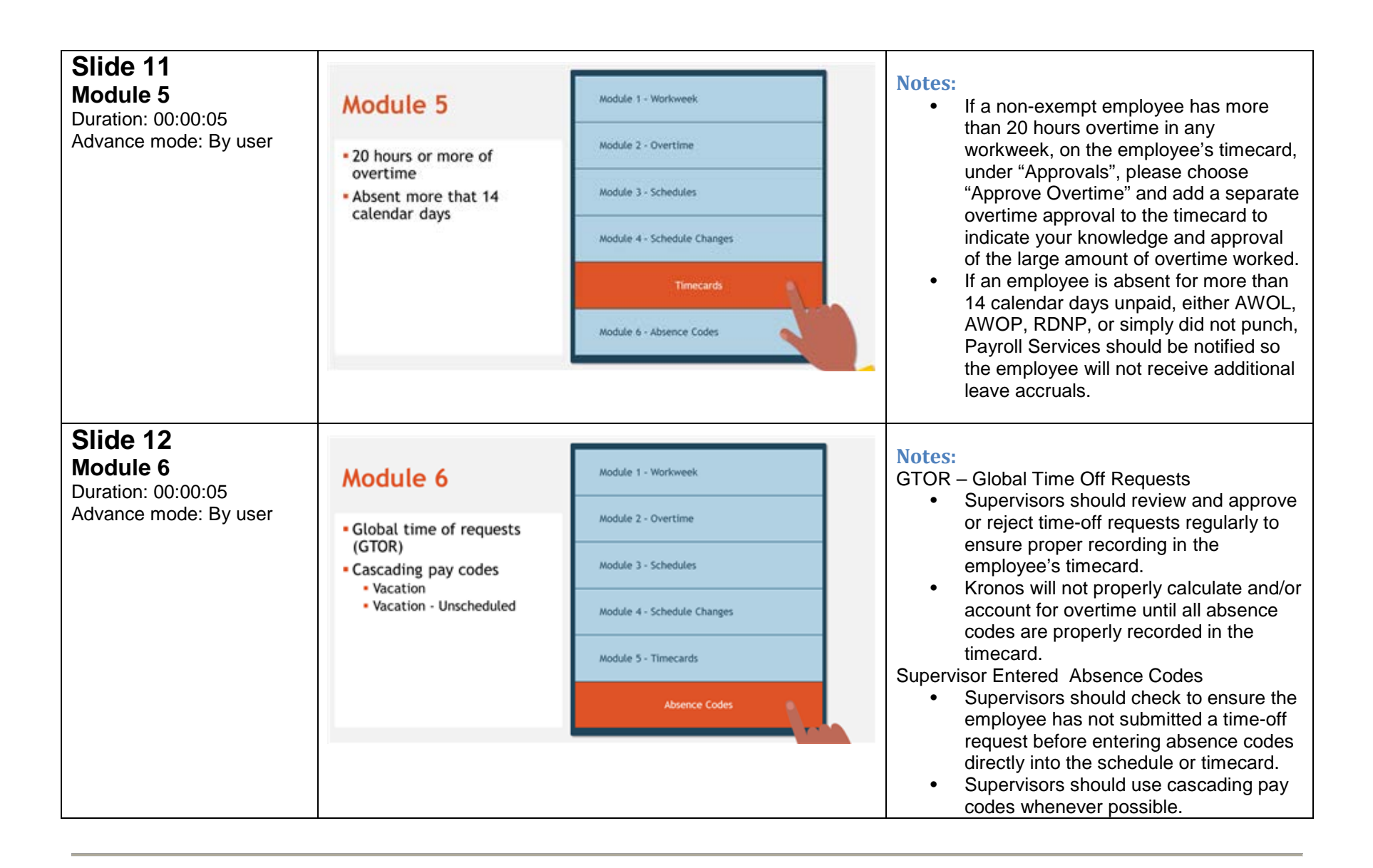

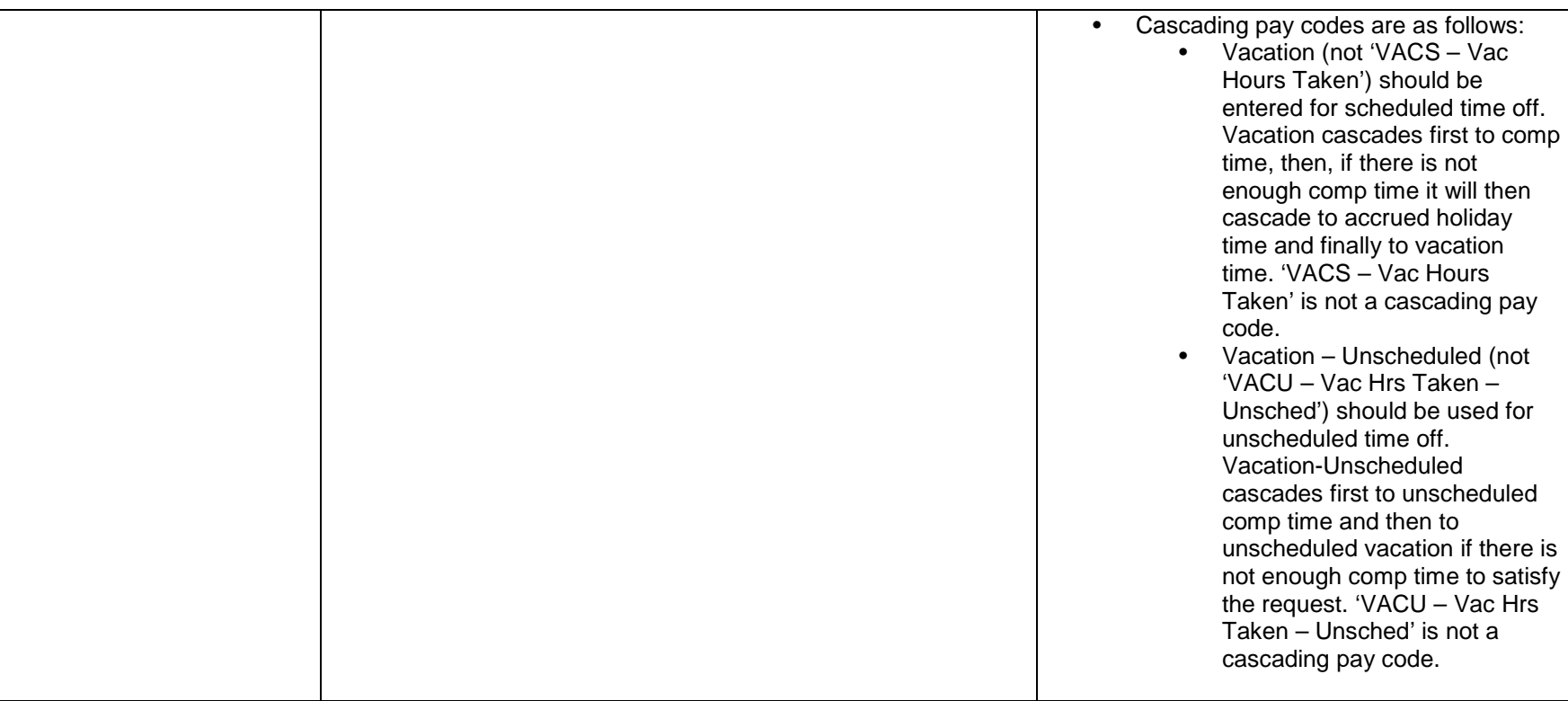

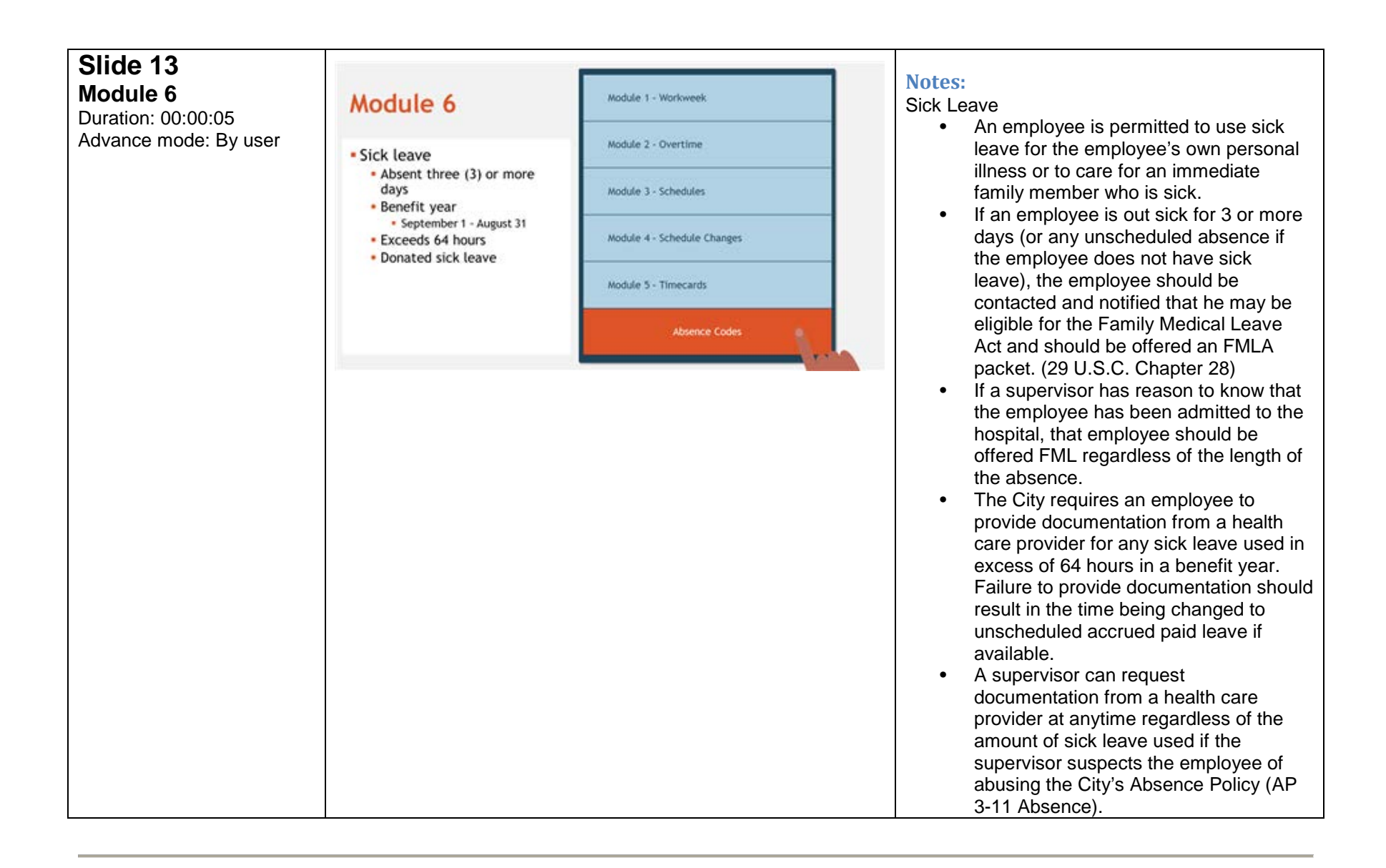

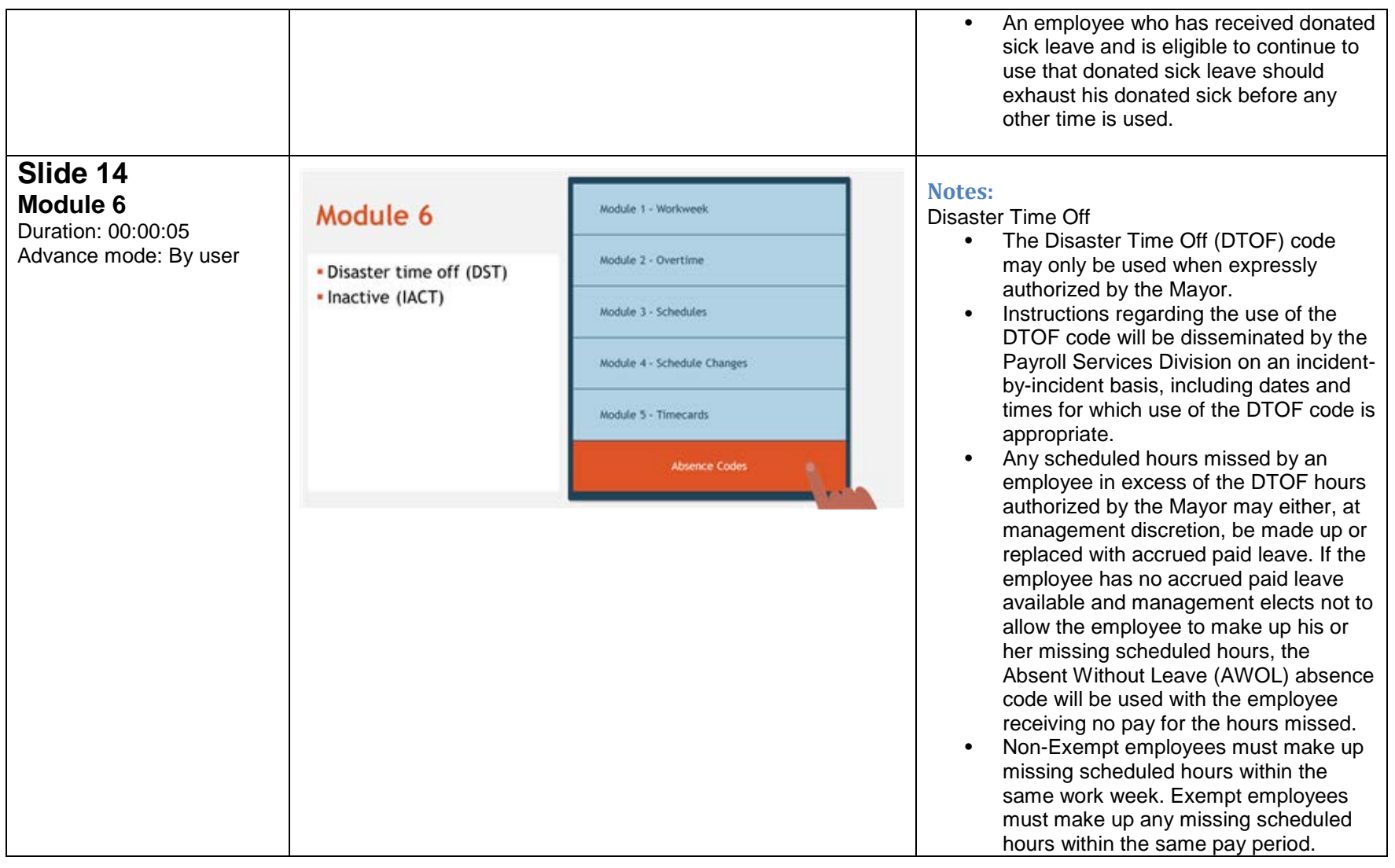

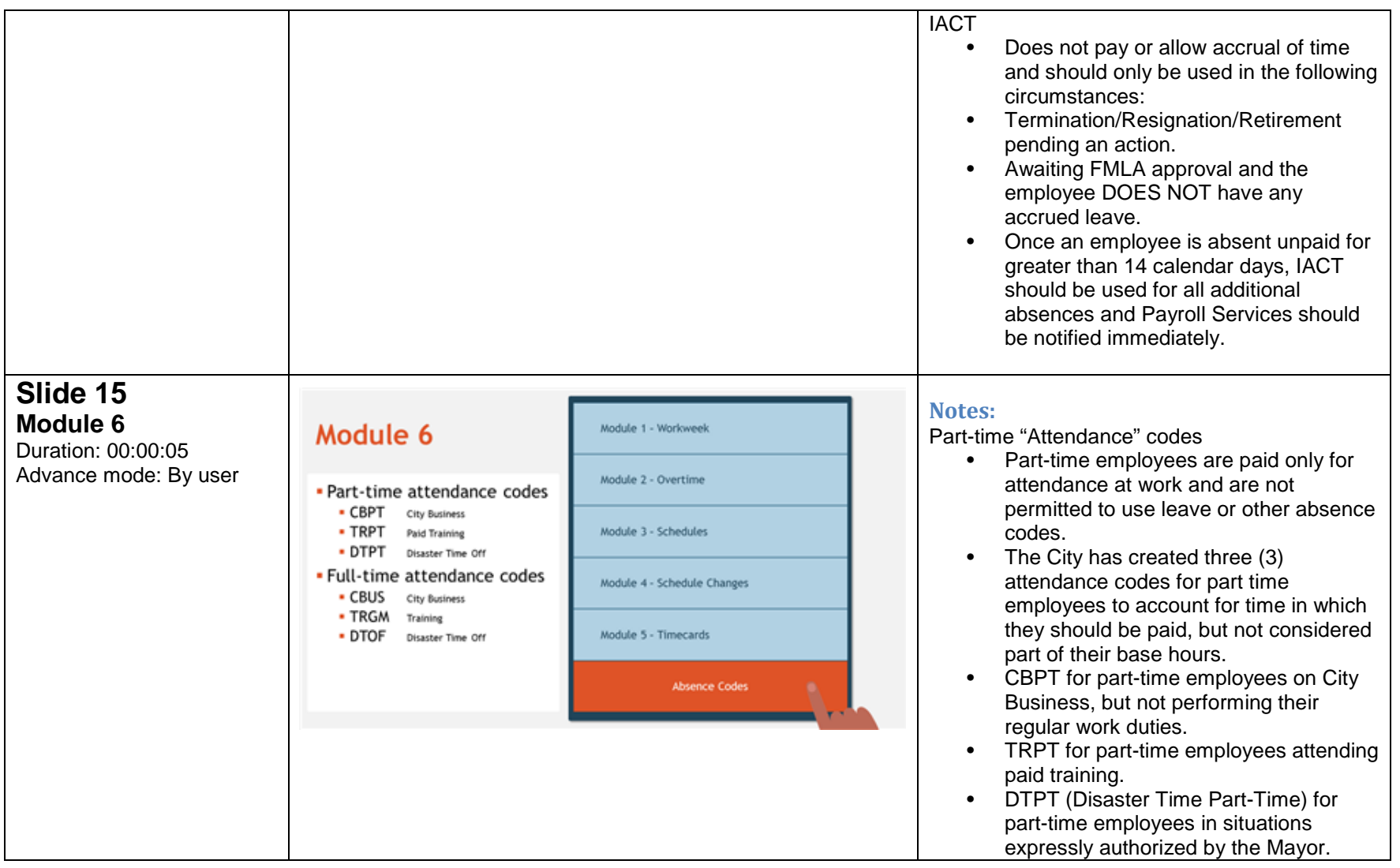

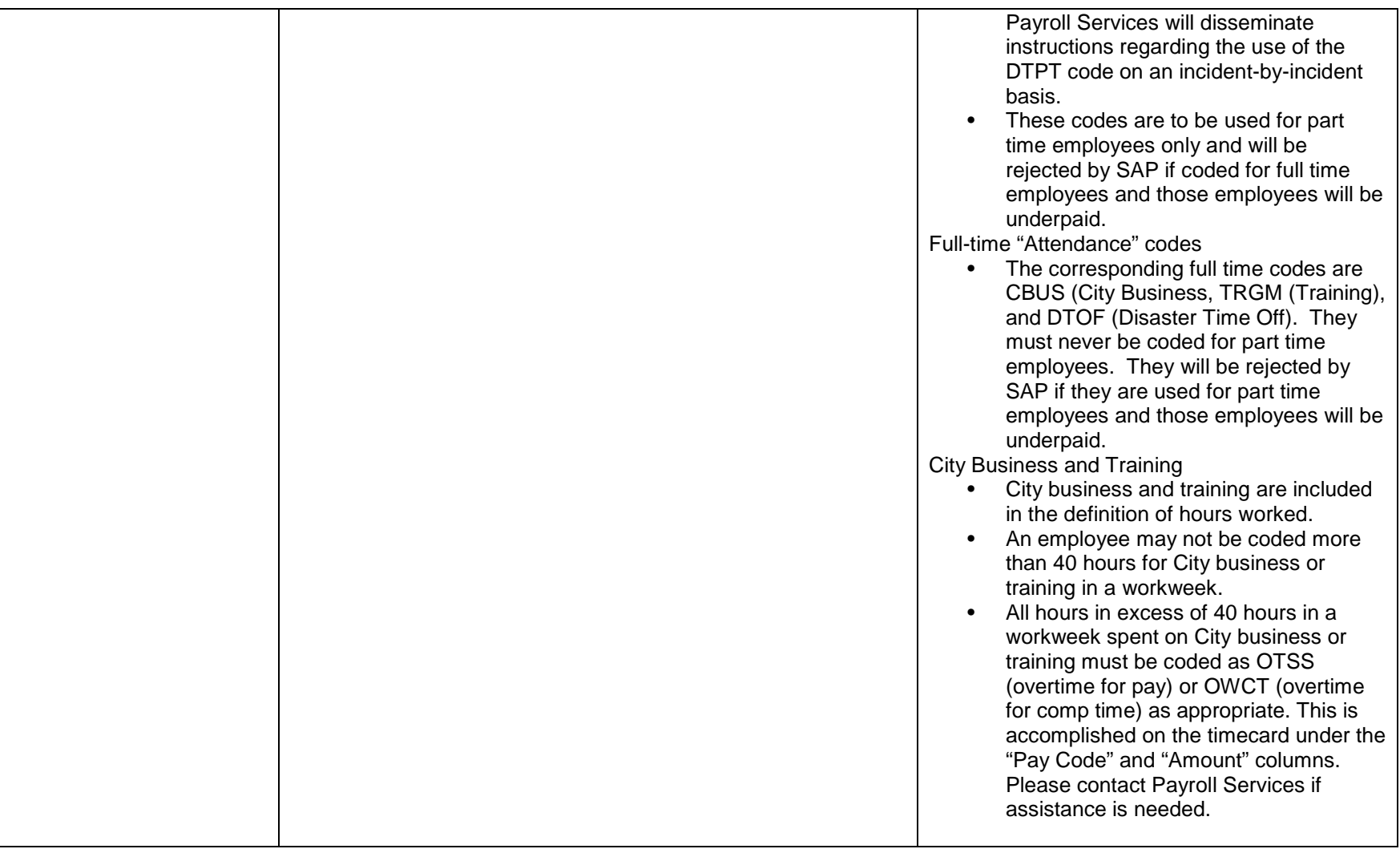

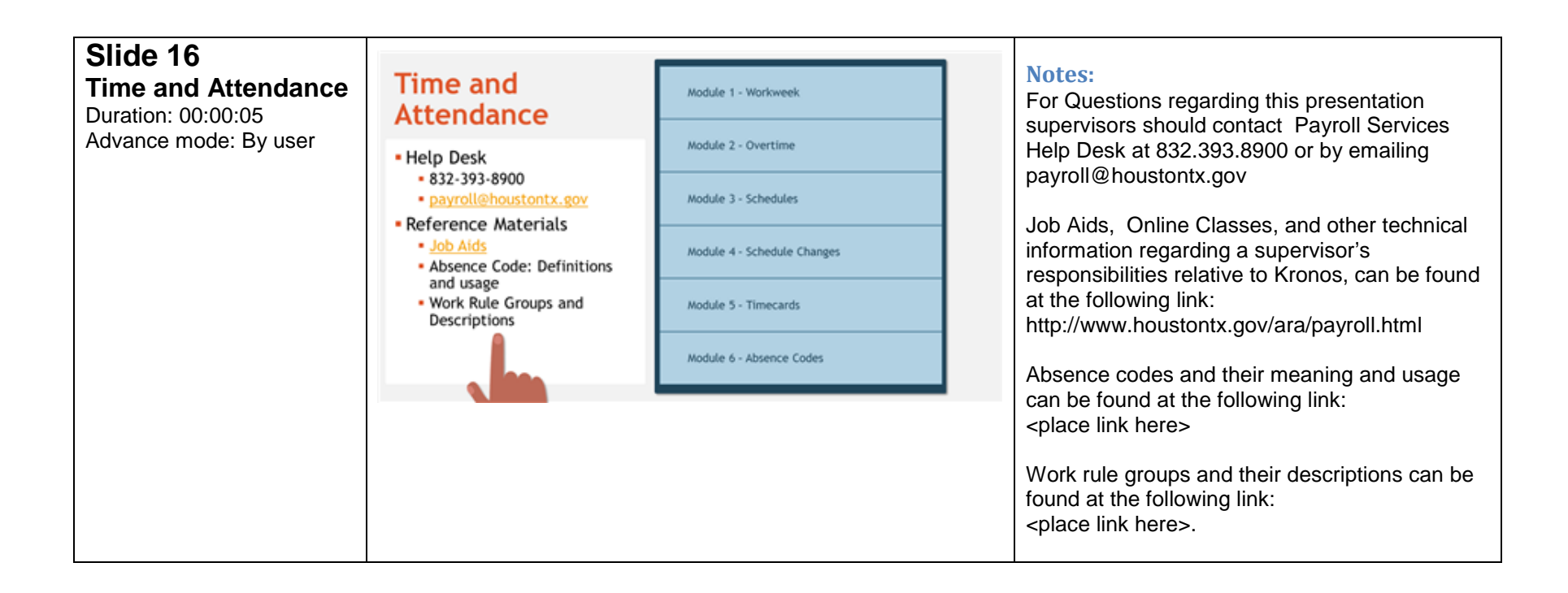